## **7 ARCHITREND プレゼンデザイナー**

プレゼンデザイナーで登録したユーザーテンプレートや、QRコード・定型文のお気に入りは、バック アップが必要です。

バックアップ用のツールは用意されていないので、エクスプローラ等でコピーしてください。

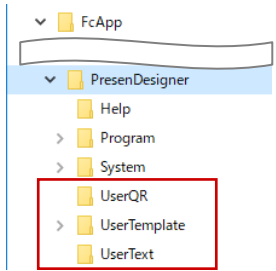

ユーザーテンプレート (通常 C:\FcApp\PresenDesigner\UserTemplate\ユーザーアカウント名のフォルダ)

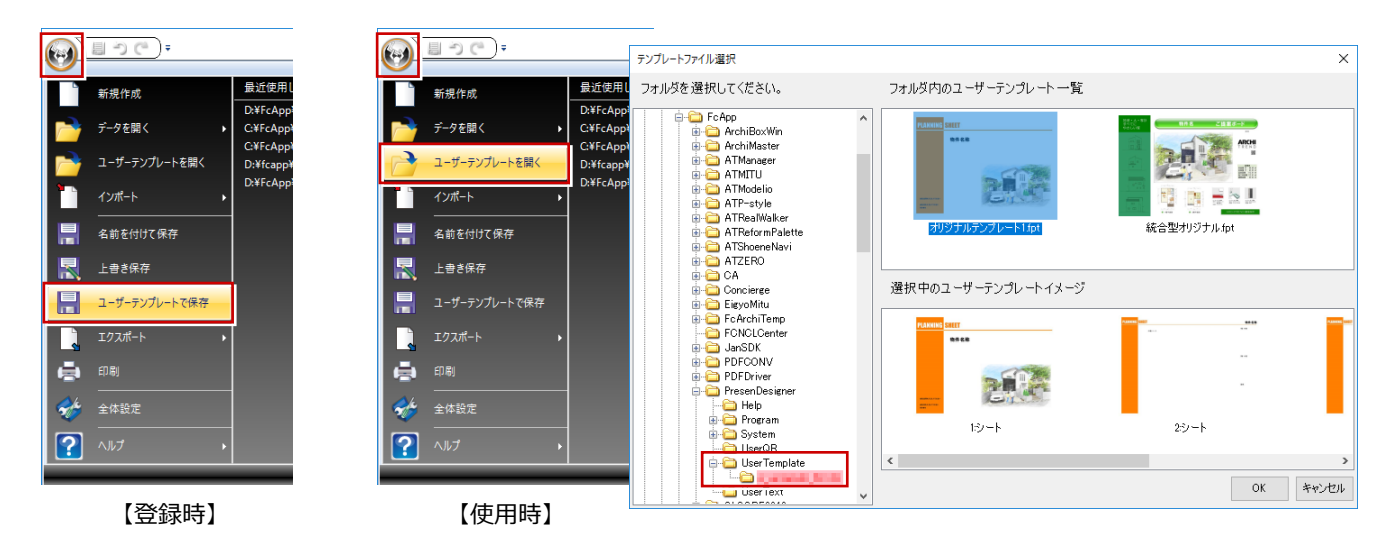

QR コードのお気に入り (通常 C:\FcApp\PresenDesigner\UserQR)

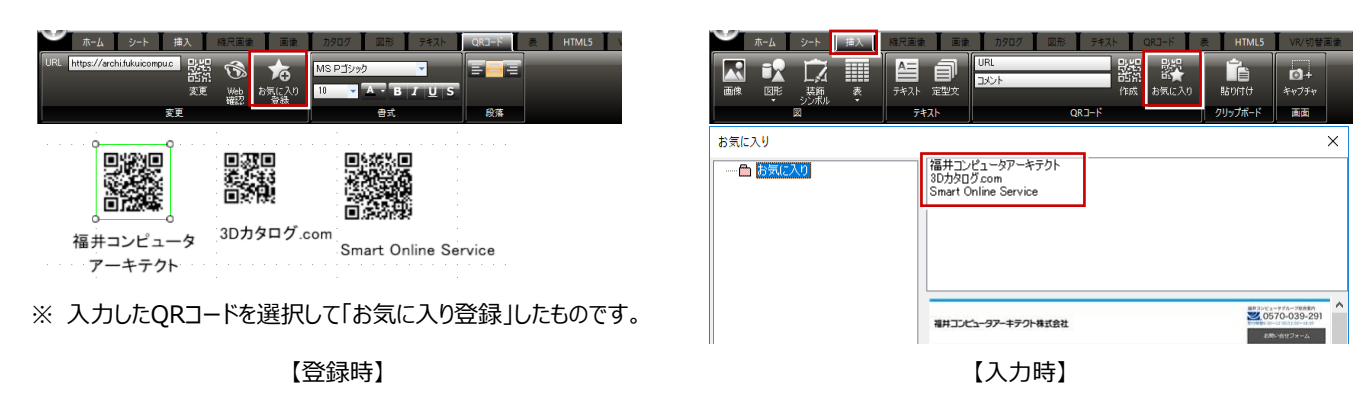

## **定型文のお気に入り** (通常 C:\FcApp\PresenDesigner\UserText)

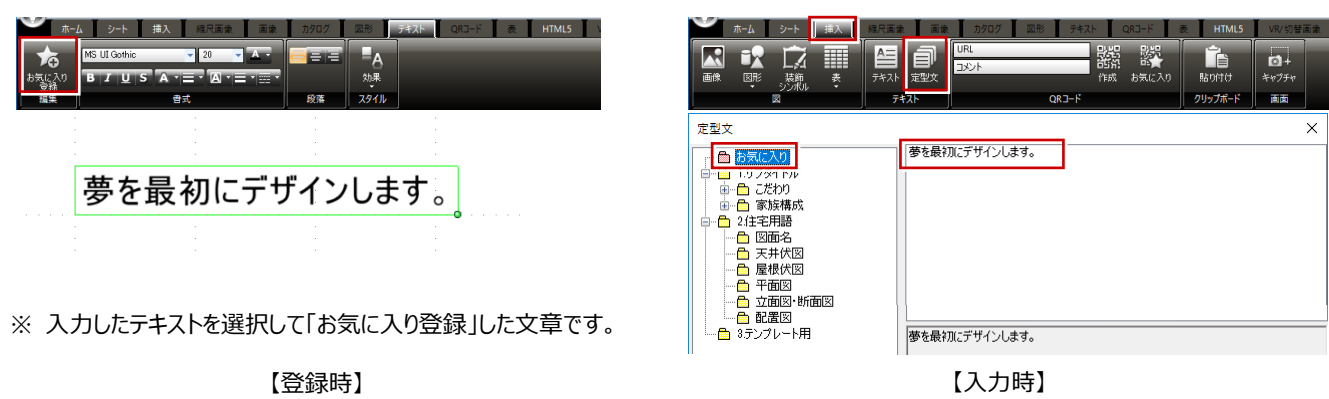